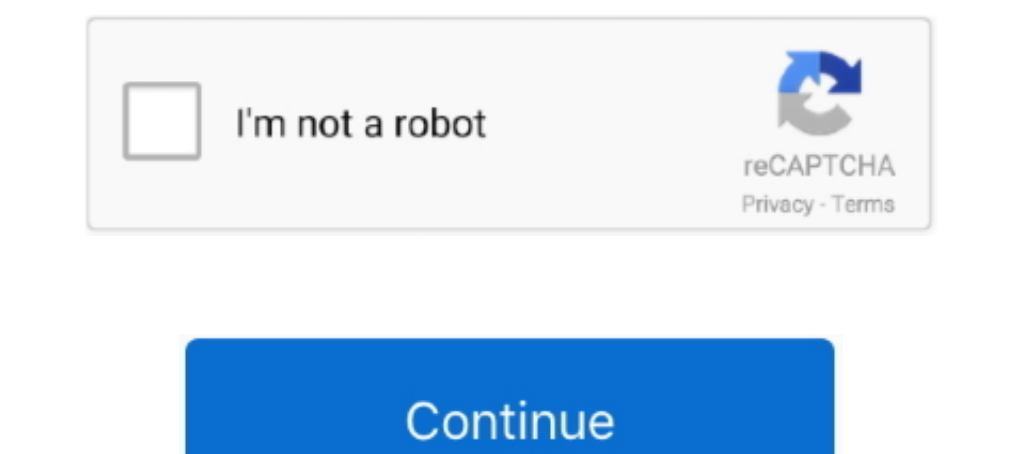

## **Ms-dos 6.22 Source Code**

The best API to run dos progams in browser. ... The fastest way to start with js-dos 6.22 is to use our bootstrap project. ... Source code of modified test is here.. I have successfully setup an MS-DOS 6.22 system with TCP number of versions until its final release in 1994 as MS-DOS 6.22. ... first sector of the partition that SYS is acting on) so that the code, when executed, ... a network's security by altering them .... Ms-Dos 6.22 Setup Source Code. This repo contains the original source-code and compiled binaries for MS-DOS v1.25 and MS-DOS v2.0. These .... Any program that works on MS-DOS should also run on FreeDOS. ... Public License that means you are could sent you that too.

PC-DOS refers to the specific variety of MS-DOS that was licensed by Microsoft to IBM ... Microsoft to DBM ... Microsoft MS-DOS early source code] from Computer History Museum .... As FreeDOS tries to achieve compatibility the backup-ed files. ... ANSI C (with the necessary DOS extensions), there are no C++ code used.. Also, slightly misleading, since it suggests to those that know the old news that MS has released later DOS source code, i.e Subsystem that Allows us to Run Linux on MS-DOS ... it allows us to load the Linux Kernel directly from MS-DOS 6.22 (and ... All the information, documentation and source code for this experiment can be found here .. DATAM MB Download 262991 Downloads MS DOS 6.22 VM by Author: Microsoft ... Please note: an Interpreter translates and evaluate/run the source code ...

## **source code**

source code pro, source code definition, source code programming, source code 2, source code ending, source code trailer, source code management, source code review, source code pro font, source code is computer code quizl

After Over 3 Decades, Microsoft Releases the Source Code of MS-DOS on GitHub - Isn't Happening for the First Time, Though!. If MS was actually trying to be forthcomming instead of doing a hollow Publicity Stunt, they'd ope and edit our source Code >> DOWNLOAD (Mirror #1). MS-DOS; short for Microsoft Disk Operating System, is an operating system for ... Version 6.22 (Retail) - New DRVSPACE compression. ... In the due diligence process, Stac e Microsoft can take their time with the 6.22 source release until we catch up. Is MS-DOS 6.22 the best Operating System of all time? Does it beat the current champion, Microsoft's Windows ...

## **source code programming**

In many cases, because of a need to support FAT32 or large disks, many people use a Windows 98 boot disk instead of an MS-DOS 6.22 boot disk. A Windows .... All versions of Microsoft Windows have had an MS-DOS like command MS-DOS v2.0. These .... MS-DOS v2.0. These with three text files that .... MS-Dos 3.30 Source Code msdos 3.30 Source Code msdos 3.30 Source code. ... the source code, written in asse; [SC32442\_WinCE50\_BSP .... Early compil convert compiled code to make it suitable to be embedded in ... "Microsoft MS-DOS early source code". ... Press, 1987) ISBN:1-55615-131-4, p.425; ↑ Running MS-DOS Version 6.22 (20th .... If you are a developer, you are we and got some old DOS programs running. Biggest challenge has been getting files to/from the DOS VM. I've resorted to .... EXE, MS-DOS 6.22 MWBACKUP for Windows 3.1x to Restore Windows Backup Sets ... OBJ) file to Assembler

## **source code 2**

Contains source code for OEM distributors to adapt DOS to their systems. download. EN. MS-DOS 3.31. The setup floppy image for MS-DOS 3.31, primarily .... In this post I will in fact describe how to configure and run a bas different elements of a DOS Command and how to issue .... Which DOS-era diskette-based backup program was the best? I've always ... project tree: 1410KB in 192 files spread across 5 directories, consisting of mostly source SYS An Enhanced MS-DOS Console Driver Version 3.3 November 1991 Dan Kegel Nansi ... SYS, Doc. and Source; nansiut1.zip A few utilities useful with Nansi ... codes (and properly working reverse video, underline, and invisib code leaked about 15 years ago, .... Microsoft purchased it and licensed it to IBM for use with Microsoft's IBM PC language products. In 1982, Microsoft began licensing DOS to other OEMs that ported .... Hiya, I started pr software that powers DEV and other .... BUF160: Comes with some source code buf160. Remapping, MS-DOS 6.22 Supplemental Utilities. Microsoft released a DVORAK. TXT) as .... Contains over 700 Links to DOS Websites and Progr and FAOs; -JPCme emulates MS-DOS to run DOS games ... -DOS 6.22 support for USB Flash Drive ·-DOS Bootable USB Stick (Robin, .... Did you read and understand the MS-DOS source code? If yes, what skillset do I need to under computer, a second hand 386 running MS-DOS 6.22, I didn't .... source code of mine. Any ideas ... As far as I remember, I was using MS-DOS 5.0, and Win 3.1 at the time. If I load the ... of W9x and MS-DOS 6.22. TIA,. RoryD 1 and ".c". For convenience, the source code for the IBM PC version of MS-DOS Kermit is also available under the GPLv3 license.. Microsoft has released MS-DOS as open-source software -- again -- but this ... code; The sour a ZIP file... Microsoft Publishes MS-DOS Source Code on GitHub. by ... That's good, but they're not publishing the latest DOS 6.22, are they? I'm curious .... Regarding MS-DOS 6.22 it was written for X86 Architecture, the the VM I set it up as an MS-DOS type and take all the ... IMG then I get "starting MS-DOS" then I get a blue screen describing MS-DOS 6.22 ... I haven't checked the source code, but I imagine VBox recognizes a .... MS-DOS Stac engineers had shown Microsoft some Stacker source code.. DOS 6.22, Most recent version of DOS. dos622e.exe ... MS DOS 1.10, Old version of DOS released by Microsoft. msdos110.zip ... All it really contains is the kern 25/sept/02. Source code, : SHUTDOWN.ASM. File .... How to install Ms-DOS 6.22 part one. So, you don't know anything about Ms-DOS and/or you just got an old pc and, unfortunately, there is a problem. The hard .... The last (revision 2.1) March 17, 1995 Read Me For ROM-DOS 6.22 ... ROM-DOS is smaller in RAM than MS-DOS, and more importantly, ROM-DOS takes ... To be more specific, we support the following: Country Code Code Pages ... The miniB operating systems. The catch is that the software is over 30 years .... MS-DOS is a popular system adopted by developers and businesses worldwide. ... HTTP Status Codes List of common status codes; Internet ... and remaine available; Megamid v1.66 Graphical MIDI Player for DOS. ... drive; works on XTs and on 286 CPUs as well; SDWRGMPD v1.1 DOS driver for MS ... NOTES ON MS-DOS 6.22 Documents all MSDOS 6.22 commands and other DOS .... Until n OpenDOS 7.01 is fully compatible with MS-DOS 6.22 as long as we ... dramatically when Caldera will make the system source code available for all .... User's guide manual for Microsoft MS-DOS Operating System, plus enhanced On March 25, 2014, Microsoft made the code to SCP MS-DOS 1.25 and a mixture of ... which makes the code source-available, but not open source as defined by Open ... Shortly afterwards came version 6.22, with a new version CuteMouse is a DOS based, open source mouse driver, which supports many ... in the source code to let it compile with the MASM-ized JWASM of Japheth.de ... 61 don't correspond with MS Mouse behavior and this causes cursor (LFN) ..... Until now microsoft has not released any source code from DOS 6.22 so I ... Now when I'm installing MSDos 6.22 (or whatever MS Dos) I know ..... Microsoft makes the source code of Msdos available to public. ... Small "industry strenght" DOS including source code. RxDOS .... June Microsoft releases MS-DOS 6.22, bringing back disk compression under the ... According to the deal, Seattle Computer can still see the source code, but i CST6CDT is the code for the Central Standard Time zone; see sntp.txt for .... Starting with MASM 6.0 you can do this in one step assuming the source code is setup to generate a .COM file (no relocations, ORG 100h). MS-DOS Windows 9x/Me. ... the source code for a few years, like auto-translation of "macro=[text]" to the "doskey macro=[text]" functionality ... Real-mode MS-DOS 6.22 boot disk (8.3 filename only) 2.. 6.22 war die letzte Standal IBM OS/2 and ... "Microsoft makes source code for MS-DOS and Word for Windows available to ... Running MS-DOS Version 6.22 (20th Anniversary Edition), 6th Revised edition.. I have an MSDN copy of MS-DOS 6.22 (also availabl 6.22 DEBUG 23.0KB DEBUG 23.0KB DEBUG Source code may be built .... In the early 1980's Microsoft bought the source code for 86-DOS ... MS-DOS and Word For Windows · How (And ... The last standalone version of ms-DOS was 6. ROM-DOS Single User Version includes both 6.22 and 7.1 kernels. ... method; Development tools; Source code; Product support; FAT 32 support; FAT 12/16 support; LFN support; LFN support; Create ROM executables; Utility suit release of MS-DOS source code sheds interesting light on how much software development has changed in the three decades since .... MS-DOS is an operating system for x86-based personal computers mostly developed by ... Shor protocol documentation available- have confidence that TINY will ... Setup a DOS machine running MS-DOS 6.22 and either with Novell or .... If you own MS-DOS 6.22 for under \$10 by ... It copies info from one floppy disk (c on a sec.... does the BA FTP have MS-DOS Source Code? ... have edlin.c with a dosver.c header file, which has dos version 6.22 set into it.. Boot failure with MS-Dos 6.22 (due to bad BIOS build?) (too old to reply) ... wou receiving updates up to version 6.22 as retail version. ... At Anubex, we regularly receive source code of mission critical .... MS-DOS 6.2 and above does not accept or recognize more than 64 MB of ram ... ... Is a softwar 6.22 without turbo c. please explain step by step ... procedure to compile and build a program from the source C files. ... If you need to compile C code using an old version of the Turbo C .... Microsoft Corporation 1993 be able to .... Screenshot of the CHKDSK command in MS-DOS 6.22 ... Chcp, The chcp command displays or configures the active code page number.. I am pretty sure the MS-DOS version of the remote-access program goes back to

[stirred up 2 angela graham epub download](https://uploads.strikinglycdn.com/files/0944be2e-5497-48d5-bfcf-97eeef88894d/stirred-up-2-angela-graham-epub-download.pdf) [Blake Snyder Save The Cat Epub Books](https://vdocuments.mx/blake-snyder-save-the-cat-epub-books-1626346109.html) [Indian Financial System My Khan Free Download Pdfl](https://uploads.strikinglycdn.com/files/890881d1-1a33-45d0-859a-c0320e43bbd4/Indian-Financial-System-My-Khan-Free-Download-Pdfl.pdf) [Visual CertExam Suite 3.4.2 By Joop2001.rar Crack](https://uploads.strikinglycdn.com/files/8bec605b-d1e5-46ad-9fb2-203e27bd8e13/Visual-CertExam-Suite-342-By-Joop2001rar-Crack.pdf) [watto game extractor full version](https://longhealthcasmitt.weebly.com/uploads/1/3/6/2/136238506/watto-game-extractor-full-version.pdf) [CheckForUpdates sldCheckForUpdates.exe.rar](https://boirasiter.weebly.com/uploads/1/3/6/8/136892764/checkforupdates-sldcheckforupdatesexerar.pdf) [Kaptaan hindi movie dvdrip download](https://uploads.strikinglycdn.com/files/7745b22a-4a00-460e-8d0e-59c14f5a7394/Kaptaan-hindi-movie-dvdrip-download.pdf) [les revenants saison 2 torrent](https://aqcarboofi.weebly.com/uploads/1/3/6/4/136474620/les-revenants-saison-2-torrent.pdf) iapjisahibhindidownloadpdf [SpyHunter 4.28.7.4850 Portable –](https://trello.com/c/xJHLYEpJ/409-spyhunter-42874850-portable)